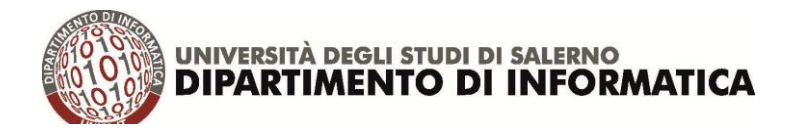

## **Modulo richiesta account studenti per i laboratori - anno accademico 2018 2019**

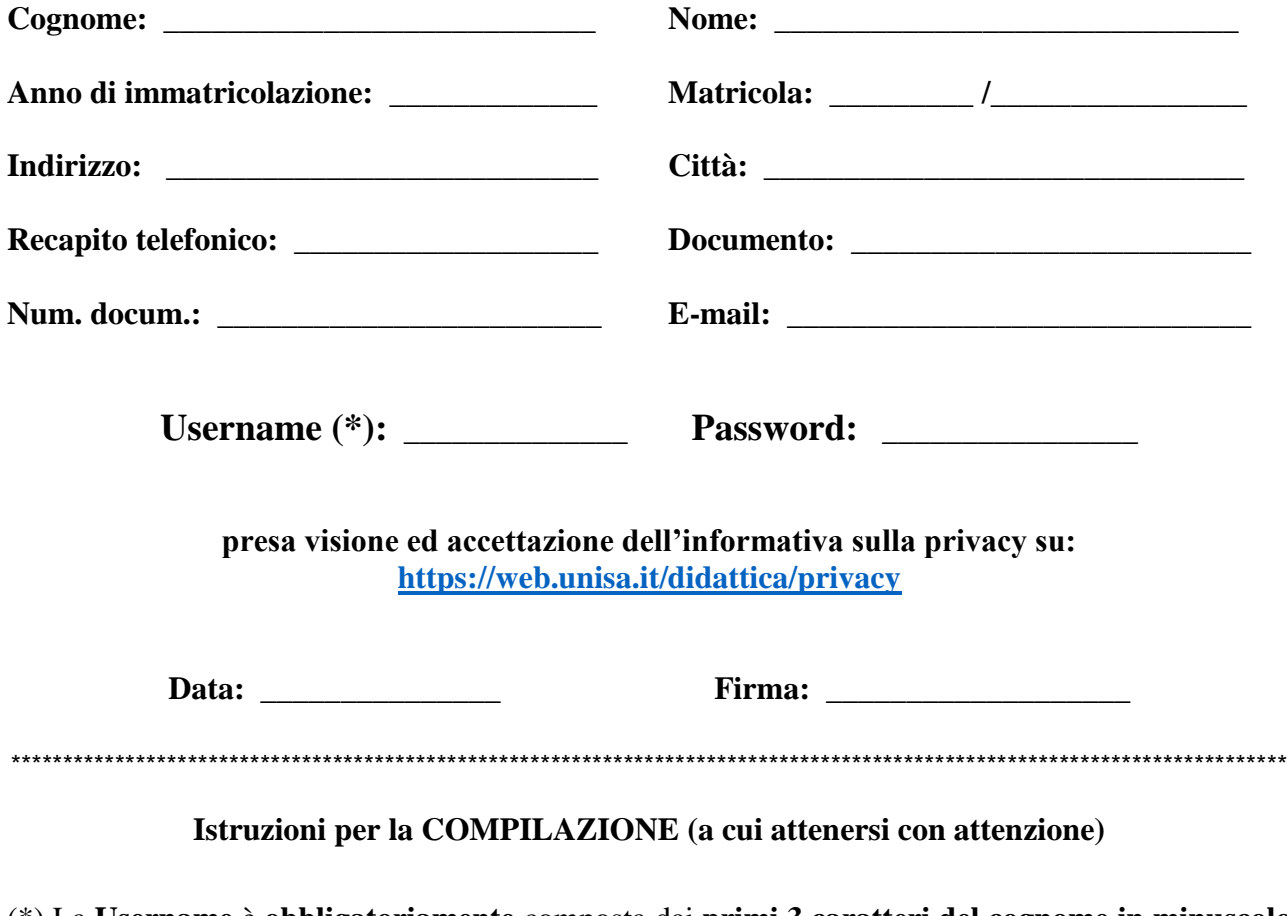

(\*) La **Username** è **obbligatoriamente** composta dai **primi 3 caratteri del cognome in minuscolo** (esclusi spazi, accenti e apostrofi) e dalle **ultime 3 cifre della matricola**.

(es.: l'utente De Rossi con matricola 05121/000093 avrà username: der093).

La **Password** (preferibilmente **8 caratteri** sia maiuscoli che minuscoli di cui almeno **2 numerici**)

## **Il modulo va compilato in STAMPATELLO in maniera chiara e leggibile**

Il presente modulo va presentato **personalmente** nei giorni e negli orari previsti, presso l'account manager **Fulvio Marino** - stecca 7 - 2° piano stanza 38 (di fronte lab. Turing) esibendo un documento di identità valido, per verificare i dati inseriti ed eventuali rari casi di omonimia della username per la successiva attivazione.

L'utente con la presente richiesta si impegna ad utilizzare le risorse che gli verranno concesse, attenendosi strettamente al regolamento vigente del centro di calcolo, di cui il presente modulo costituisce parte integrante. Inoltre è personalmente responsabile di ogni abuso o reato eventualmente commesso utilizzando la propria username, che pertanto deve essere mantenuta strettamente riservata. L'account è valido per tutta la durata del corso di studi e potrà essere ripristinato o corretto in caso di malfunzionamento.

Questo modulo è scaricabile dal sito del Corso di Laurea, sezione Modulistica <https://corsi.unisa.it/informatica-magistrale/modulistica> e [www.di-srv.unisa/servizi](file:///C:/Users/Scenic/AppData/Local/Temp/www.di-srv.unisa/servizi)